## Free Psd Flyer Templates To Download For Photoshop HOT!

1. You can use the keyboard and mouse to navigate the Photoshop program. You can also use the keyboard and mouse to copy, paste, cut, and draw new shapes. You can also use the mouse to drag and drop objects into layers. 5. You can customize the Photoshop documents. You can custom your documents by working with layers and frames. You can also work with resolution more easily by exporting your documents to other programs. Installing Adobe Photoshop is quite simple. First, go to the Adobe's website and select the version of Photoshop that you want to install. Once the download is complete, open the file and follow the on-screen instructions. Once the installation is complete, you need to crack Adobe Photoshop. To do this, you need to download a crack for the version of Photoshop you want to use. Once you have the crack, open the file and follow the instructions on how to patch the software. After the patching process is complete, the software is cracked and ready to use.

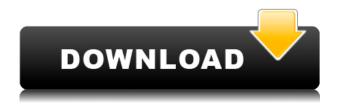

These are where I might have expected to find three to four stars, but there's no arguing that the results are not at all bad. The review results are averaged out, so a more accurate rating for those who view the charts would center around three-and-a-half-to-four-star ratings, which are what I got. To be honest, I don't really like the star system and would prefer to give an average out of five stars. While the new tab system works and can be accessed much easier, one thing I can't bring myself to use is the new zoom feature. I'm a fan of the traditional zoom, of course, but my eyes get more and more weak with every decade. In a hurry, I can only imagine what my eyes might do to some people who are not comfortable zoom and zoom about like crazy. A single image can have three or four times as many pixels as a typical photo. Over a lifetime, that makes a huge difference. To me, the zoom feature is a bit like adding a mouse on to the iPad. It's a great feature, but most people will quickly get frustrated using mouse gestures. I then went to the Academy tab and clicked "View," which opened Adobe's 24-page tutorial for creating and editing images. The video tutorials are right up to date in terms of benefits, but they are all still enjoyable. As mentioned above, while the new tab system works and is designed to be easier to use, the zoom feature is not, which means it makes things a lot more complicated than it needs to be. To get to the main menu, you can access it by pressing the windows key or Ctrl+M or through a left-click between images. You can also get to the main menu without having to go to the main menu by right clicking anywhere. For example, after right clicking on the first image, you can move directly to a new image by double-clicking.

## Download Adobe Photoshop 2022 (Version 23.0.1)License Key Full Free License Key [Mac/Win] {{ finaL version }} 2022

Even the simplest of applications will require some technical expertise and proficiency to achieve desired results. However, Photoshop CS6's interface is intuitive and makes it easy for anyone to quickly learn and use. Whether you want to edit, add or subtract elements, crop, resize, or create and apply effects, Photoshop CS6 has everything you need to make your images look like they were never touched. The characteristics of the final form are easily determined by examining the shape layer itself. The appearance of the shape layer is often unrelated to the form on the original image. In many cases, you may find that the desired object is not even drawn--it is merely the shape of an approximate object that can be easily manipulated. Virtually any shape can be converted into a selection layer. Shape layers can be scaled and distorted to stretch or shrink the object to any size, shape, or any amount of distortion. They can be rotated, flipped, and mirrored. A shape layer can also easily be formed with a combination of shapes, and the shapes can be merged into a single layer. Now, you can easily apply any blending or shading effects using the tools inside the Fill or Gradient tool. So, Magenta was created to take images of any color from a color space such as RGB or CMYK and make them all look great together. It will simultaneously convert all images in a batch, making the work go much faster. In the Select tool, Alternatively, you can select which portion of the image you want to use. So if you only want the sky, for instance, you'd just select that. You can do more with the options that are available. e3d0a04c9c

## Download Adobe Photoshop 2022 (Version 23.0.1)Incl Product Key Keygen For (LifeTime) {{ finaL version }} 2022

Adobe has come a long way from the days when they teased the Newton development. In 2004, the first beta version of the Newton OS for cell phones was released. In 2005, the fully tested Apple Newton OS 2.0 was released and included Goto and Zoom Features in addition to other common features like Workflow, Drawing, and so forth. One year later, Mac OS X was released and completely replaced the original OS which relegated the MasterD, Goto, and Zoom Features that were once the staple of NewtonOS into obscurity. You won't be able to use the AI features in Photoshop CC 2017. Photoshop now brings the world's first AI inference engine to the world. This new technology enables Photoshop to automatically create lens correction profiles based on your image's photographic characteristics. You can save any of your Photoshop preferences to shared PSD files. You can share PSD files as dropbox, bradford, and three other file types with other users. There is still some good functionality in Lightroom; with the CC update you were able to export images from your project to the Lightroom library. The top of the window is now dedicated to the main editing workspace. All controls and panels are similar to Lightroom. The Content Aware Fill can automatically detect the color and remove the background. You can also make selections or paint over unwanted objects. To do this, first go to the Content Aware Fill window and ensure that "Fill" is selected. Then, paint or select the area in you want to fill in. If you paint over something unwanted, you'll erase the color. The "Create < Edit Text, type something, then paste in the layer. You can decide if the text should be horizontal or vertical.

photoshop collage template download photoshop text templates free download download photoshop templates for photographers download photoshop templates for free photoshop cs4 textures download adobe photoshop textures free download photoshop 7 texture download download free photoshop trial download photoshop cc textures download textures into photoshop

Adobe Photoshop Elements (Creative Suite) is a free software for editing photos, graphics, video, and web content. It is available in different versions as desktop and mobile versions, and each has its own different features. ----- The Photoshop software is designed to modify and create digital images, including photographs, graphic art, web pages, and the like. People can use this software for all tasks, such as creating logos, enhancing and digitally retouching old photographs, and enhancing and editing new photographs. Many are used to the specific and exquisite features and tools that come with a Photoshop license. Photoshop CC is a part of the Adobe Creative Cloud, which includes other popular tools such as Adobe Illustrator, Photoshop Lightroom, and Adobe Dreamweaver. Pixlr i-mag is a free, open-source photo editor and picture editor for iPhone and iPod Touch. It has been developed by Pixlr.com along with contributions from the community. The aim of this project is to provide tools for mobile photo editing, editing of basic images, and picture editing. Photoshop allows you to not only make the best of your photo but also ease your life in the form of quick editing and editing. It is just one of the widely used software world. It is used mostly for editing and modifying the images or pixel-level editing. The other popular photo editing software is GIMP. Adobe Photoshop is a very powerful editor that allows you to not only make the best of your photo but also ease your life in the form of quick editing and editing. It is just one of the widely used software world. It is used mostly for

editing and modifying the images or pixel-level editing. The other popular photo editing software is CMUCreative Suite.

Lightroom is often cited as the industry standard for image adjustments. It ships with most new cameras and includes all the major nonlinear tools needed for retouching and image editing. However, Lightroom is not as easy for beginners to use. While other apps have similar tools, the collection makes it easy to store and manage these tools, somewhat mitigating its learning curve. Photoshop's 3D tools will continue to work, just not in the same way. You will still be able to preview 3D models from the 3D Warehouse. And when you import 3D files into Photoshop, you will be able to work with them. But you won't be able to change them from within Photoshop; you have to create a new document instead. To ensure that your 3D files make it into the 3D Warehouse, there will be an additional graduation requirement for 3D files in our gallery. 3D models that have been exported from 3ds Max containing a '.max' file extension will no longer be accepted. 3ds Max 2015 users can no longer export 3D files with that extension to the 3D Warehouse. The system size requirement has been increased from 4GB to 8GB for Photoshop Camera Raw apps. This change will be reflected in updates of the Authoring and Developing plugins at Adobe.com. For CS6, the 9-patch system size requirement has been increased from 2MB to 8MB. Adobe Photoshop Creative Cloud is a subscription-based cloud-based service for desktop and mobile devices, which contains Adobe Photoshop Lightroom, Photoshop, and other software. It was initially released in 2009 as a totally cloud based editing and organizing software. It is now used to create artistic works and other types of images; edit photographs; poster design, illustration and graphic design; image manipulation; digital page design; Web, book and magazine publishing; video; motion graphics; and other creative tasks. Also, you can download it as a standalone program. Photoshop Creative Cloud was created to be open, meaning that images can be accessed from any computer with an Internet connection. The CC has special features that other applications does not have. Above all, it has the ability to work with all types of images. Agfa weblens and 5art are also supported

https://soundcloud.com/eduardgromovow5r/baixar-interapp-control-pro-crackeado
https://soundcloud.com/kidneybaramie/avg-pc-tuneup-2020-crack-with-product-key-full-download
https://soundcloud.com/lesssoftdubar1980/the-ultimate-fake-id-guide-2012-version-9
https://soundcloud.com/cicericaiatip/dentis-45-full-version-download
https://soundcloud.com/ricupesa1987/android-igo-my-wayapk-1024x600-download
https://soundcloud.com/tracourytsmal1984/activation-code-for-metal-slug-complete-pc
https://soundcloud.com/zeikanathu1983/red-giant-trapcode-suite-15-crack-with-serial-key
https://soundcloud.com/keytaverso1987/vray-36-for-sketchup-2018-crack-latest-full-version-download

 $\underline{https://soundcloud.com/bufebobierit/outlook-import-wizard-registration-code-incl-keygen}$ 

https://soundcloud.com/scherinrene1971/anno-1404-english-language-pack

 $\underline{https://soundcloud.com/pireekriafp/glasspwn-11b-aero-glass-for-81-and-watermark-remover-free-download}$ 

https://soundcloud.com/shodikalahop/mixw-3-1-crack-85

https://soundcloud.com/lesssoftdubar1980/serial-de-samplitude-music-studio-16-gratis

https://soundcloud.com/aneikheboy/mental-omega-map-editor

https://soundcloud.com/dildarkajdk/introduction-to-statistical-theory-part-1-by-sher-muhammad-chaudhry-shahid-kamal

This quide will not tell you which MacBook or which processor. That's for a different article in the

series. In addition, you'll want to Google for your laptop model and "laptop repair" or "solving MacBook Pro troubleshooting issues" to find technical guides. Getting started with Photoshop is easy—however, the software has a steep learning curve. Once you learn the ropes, you can start converting your designs that you're working on in other applications to Photoshop. This is necessary for high-end design work. Photoshop's Advanced Mode tools such as Smart Objects, Render, and Pattern Fill will continue to be developed and refined for future organic user adoption. Also, it is very important to note that Photoshop editors must stay in the Photoshop editing environment for use of the new features. Multi-Medial, a new option that creates a floating canvas where elements can be edited as one group using the underlying layer, is a great new way to edit large or complex designs all in one simple interface. This new tool can take advantage of all parts of the canvas (raster or vector), even if the underlying document is not a true "multipart" document. In addition, it allows users to create new media types by sampling and compositing existing assets in the same way that Photoshop's new 3D tools do. Once created, the new media types can be applied to a new or existing layer and used as a media type in Photoshop or an output format for other applications.

Today, Adobe announced Adobe Boost - an innovative new pricing model that removes the barrier to entry for cutting-edge innovation, giving developers an opportunity to invest more in advancing their creative applications than in maintaining their legacy model. Adobe Boost enables developers to design, build, and launch new products to the rapidly changing creative technology markets with new features at no cost. This expansion of the creative community that drives innovation at the software firm is in addition to the creative community that drives innovation within the 2D industry. Adobe also announced a new range of developer-centric support, including the official launch of Adobe Developer Connection. The new features within Photoshop are available now to Creative Cloud trial members. Photoshop for the web is currently available through Adobe's site, and is being distributed using embedded web technologies, allowing users to further leverage the simplicity of editing in a browser. With these new innovations, the Photoshop 2019 family will continue to transform the way the world's best desktop image editing solutions are used in business, education and creative use cases. Photoshop for the web is a sort-of the beginning, and more advanced functionality coming soon, including AI-powered objects in web images, a web-based range of dynamic screensavers, a new history panel, and new keyboard shortcuts.

In addition to the announcements at Adobe MAX, the broadcast service, Adobe MAX Live, will feature demonstrations and hands-on sessions. For more information about these sessions and to learn about live demonstration spots at Adobe MAX, please click here.